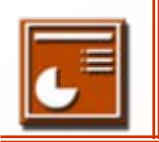

## Sommaire **Sommaire**

#### Révision : Création d'un masque

■ Création d'un diaporama Mode « Plan »Mode « Normal »

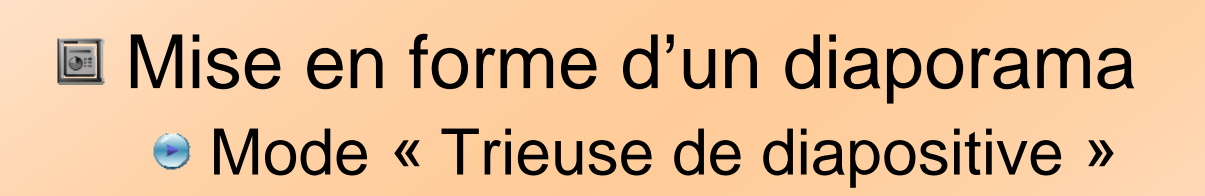

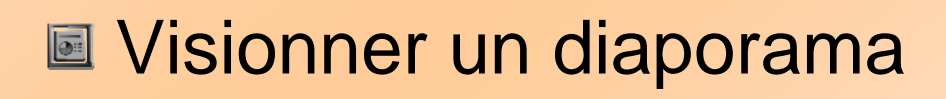

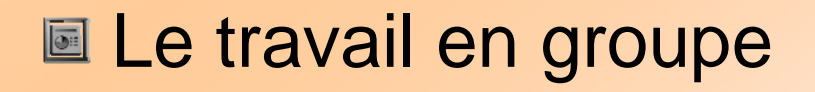

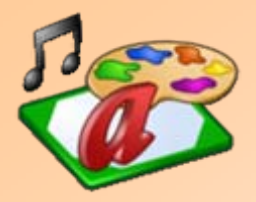

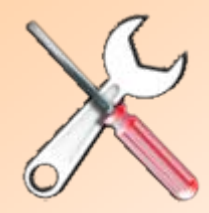

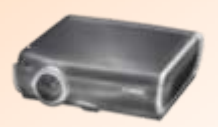

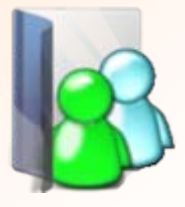

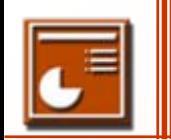

### Pour créer des diapositives de titres (texte)

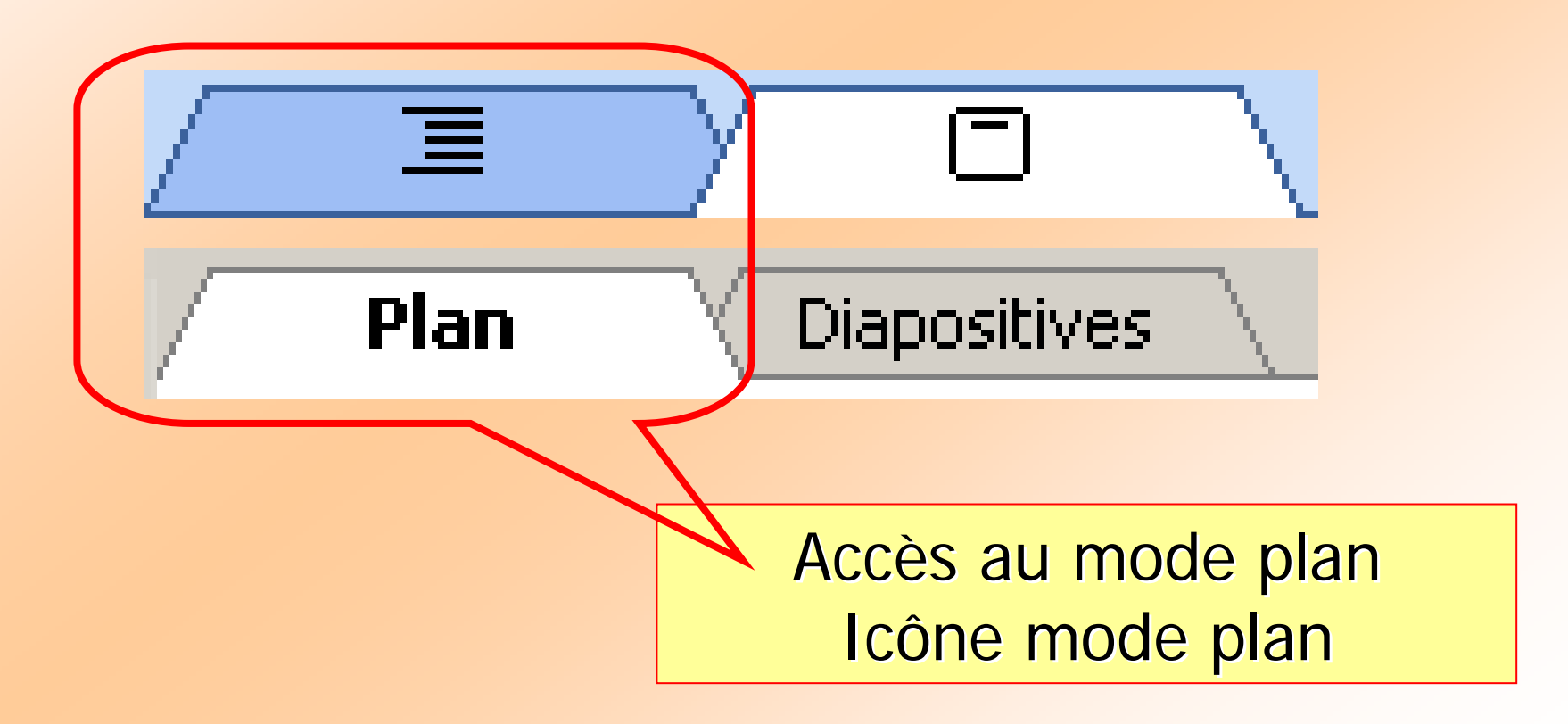

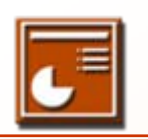

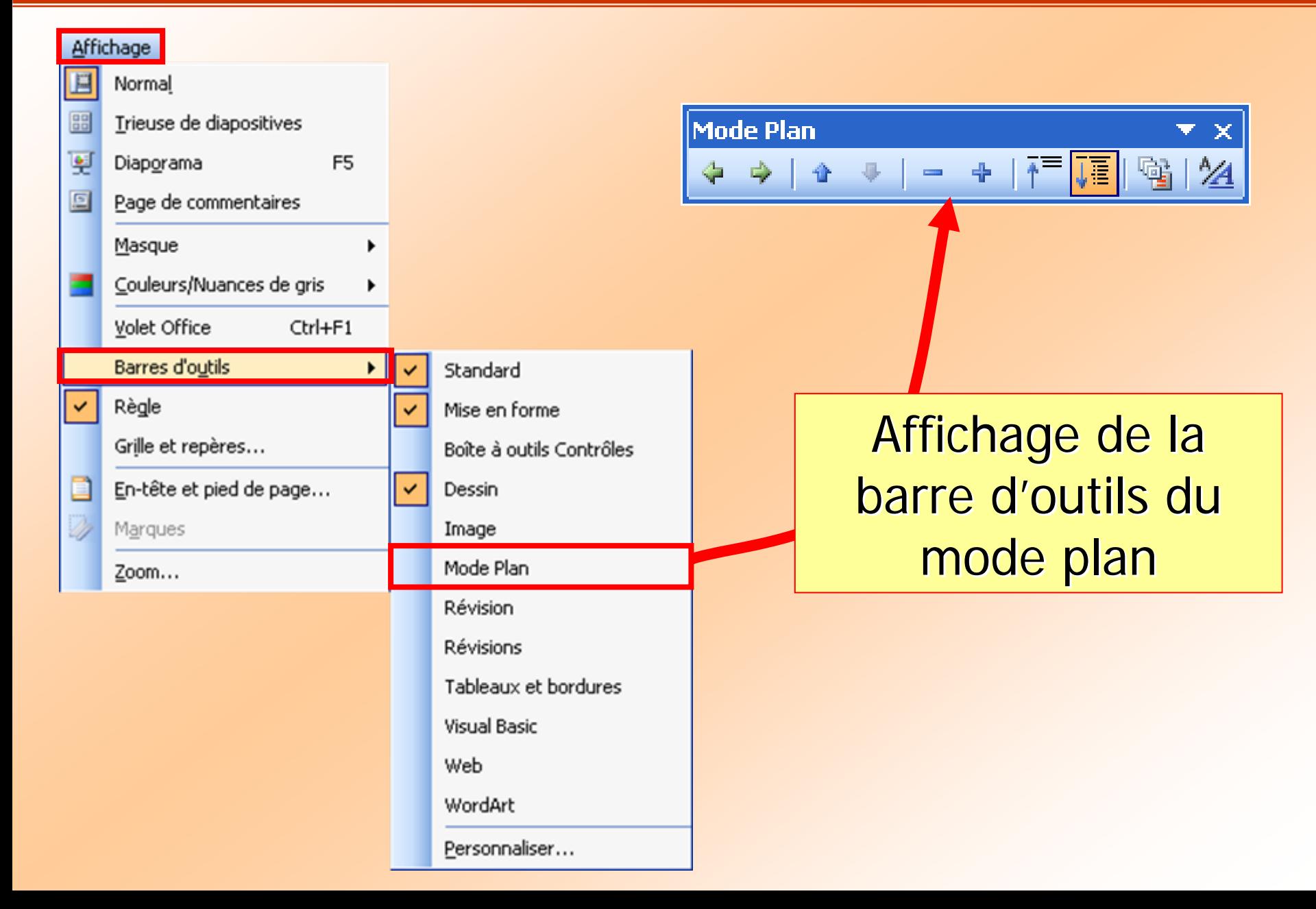

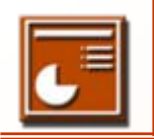

## **Barre d'outils mode Plan COFAT/EEM/DE/BMSI**

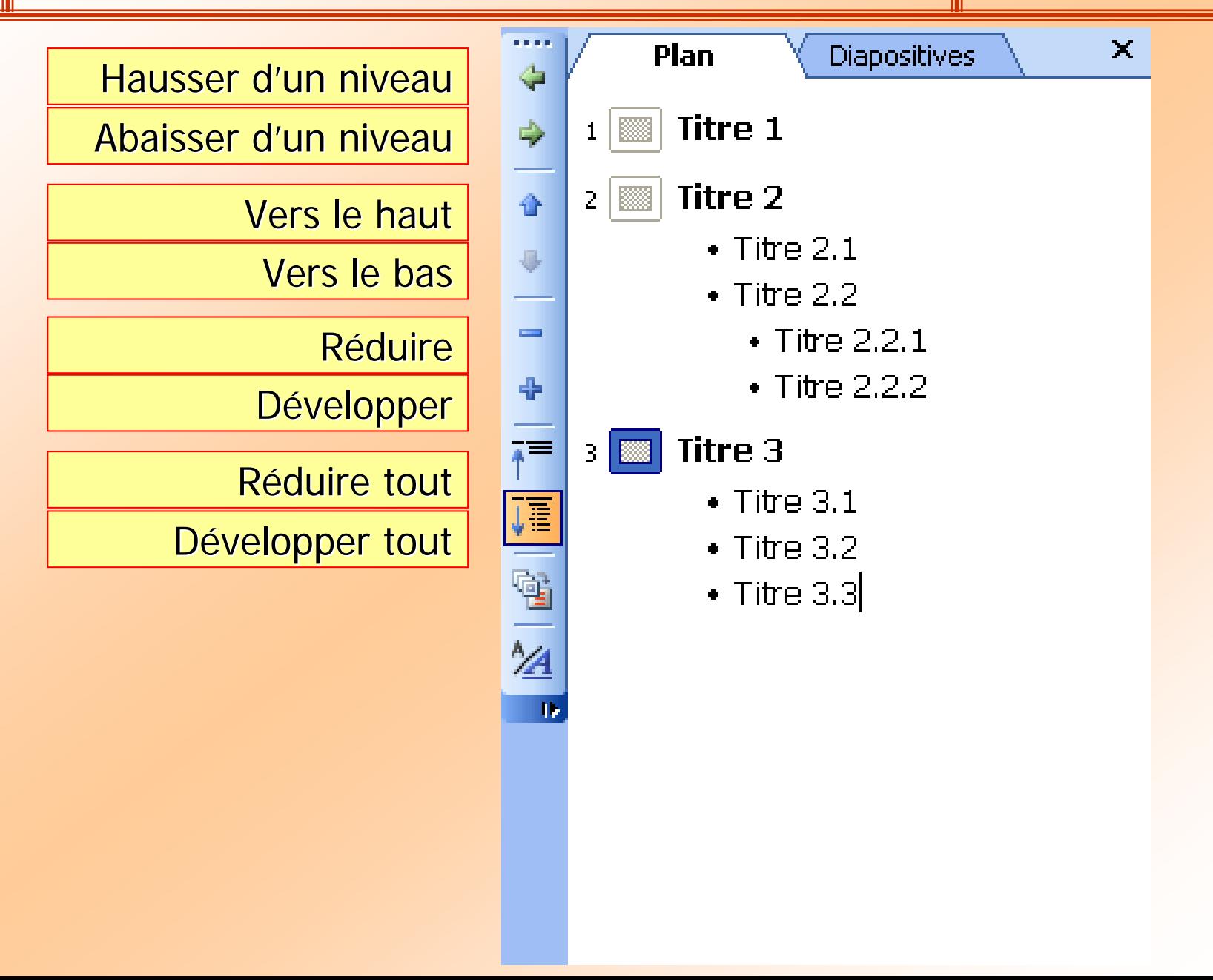

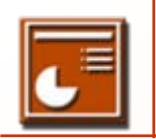

■ Actions possibles sur une diapositive

Modification des motifs

● Modification du masque

Application d'un modèle

● Application de fond

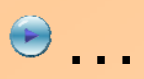

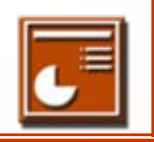

### **Mise en forme d'un diaporama** la cofat/EEM/DE/BMSI

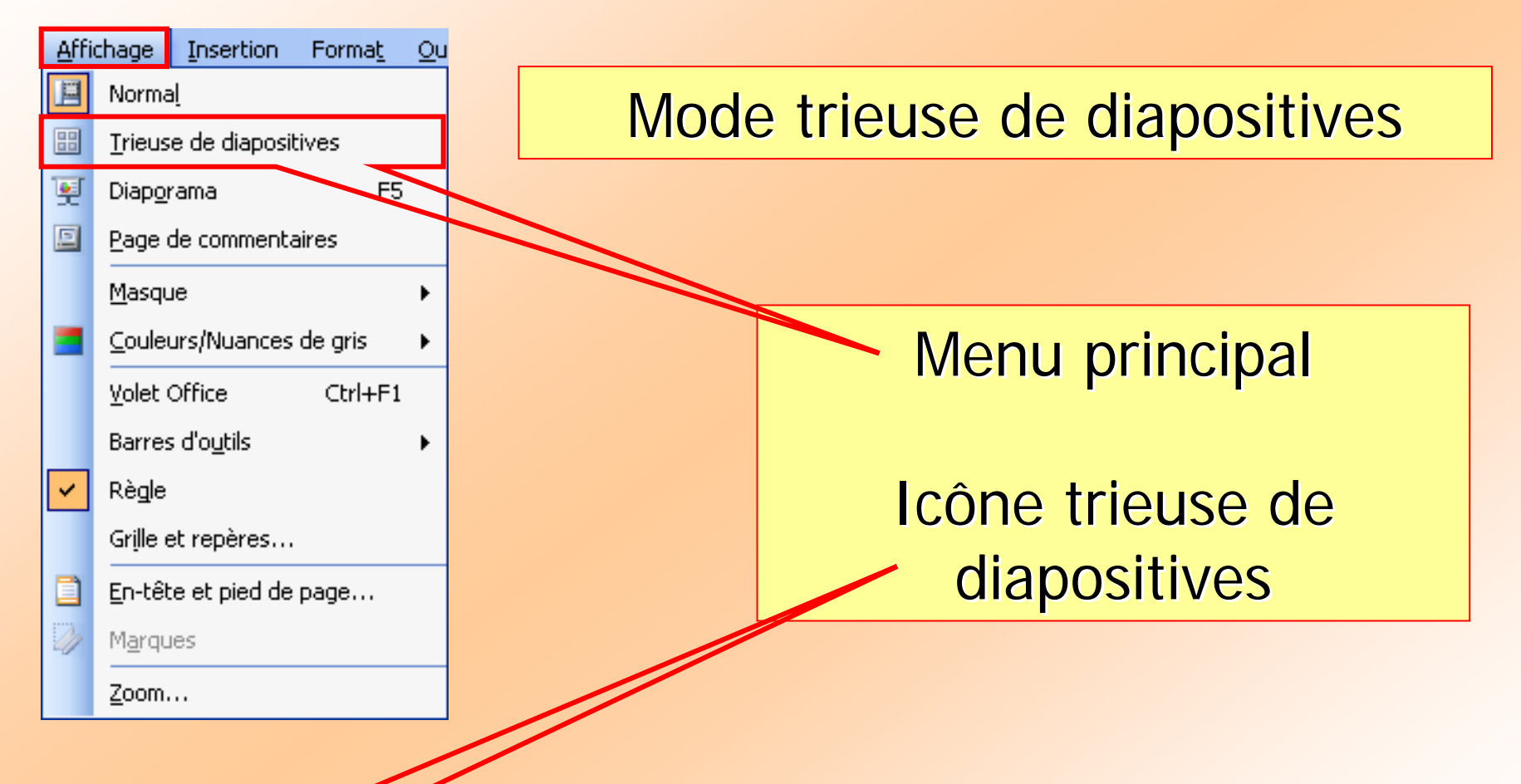

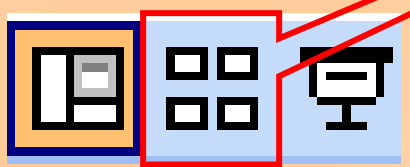

### **Mise en forme d'un diaporama** la CoFAT/EEM/DE/BMSI

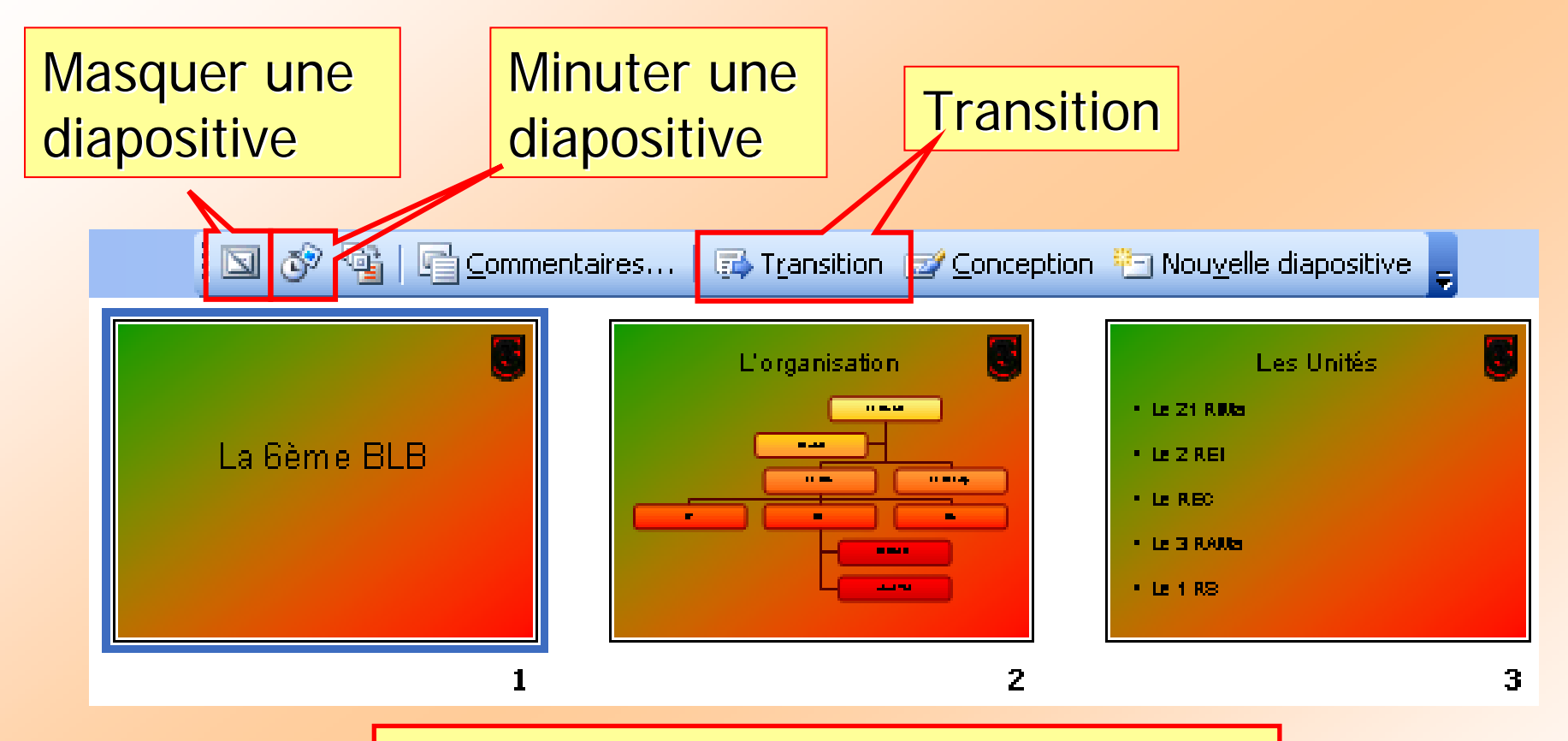

Autres actions possibles :  $\Rightarrow$  Déplacer  $\Rightarrow$  Dupliquer  $\Rightarrow$  Supprimer

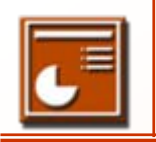

#### **Mise en forme d'un diaporama** la cofat/EEM/DE/BMSI

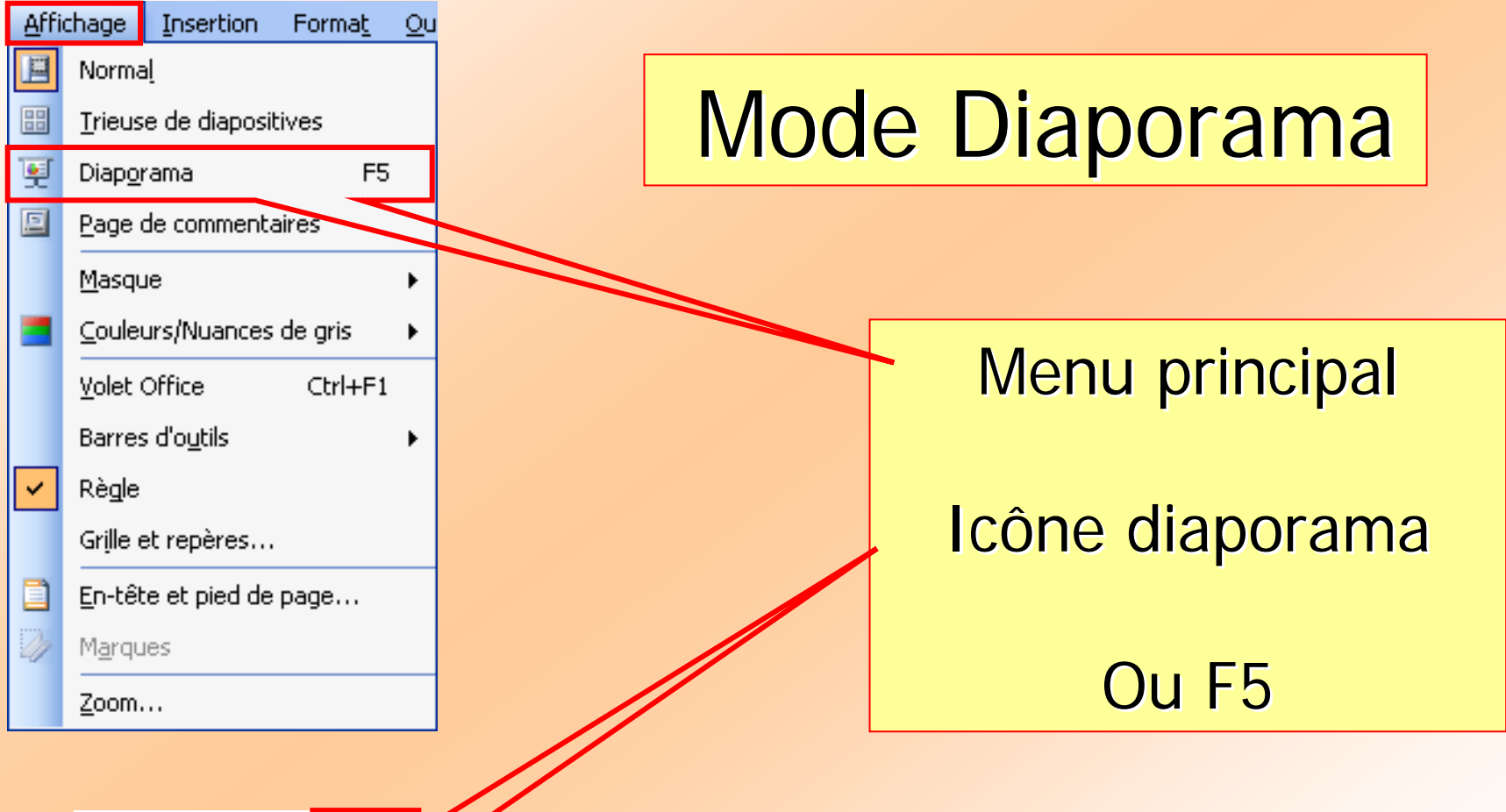

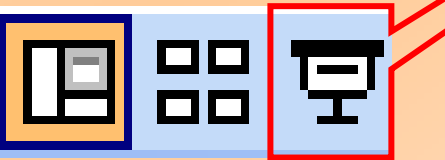

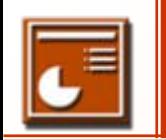

#### ■2 Modes possibles:

**<sup>●</sup>Mode manuel** 

**<sup>●</sup>Mode automatique** 

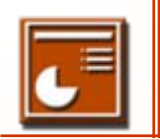

#### Fusionner des diaporamas

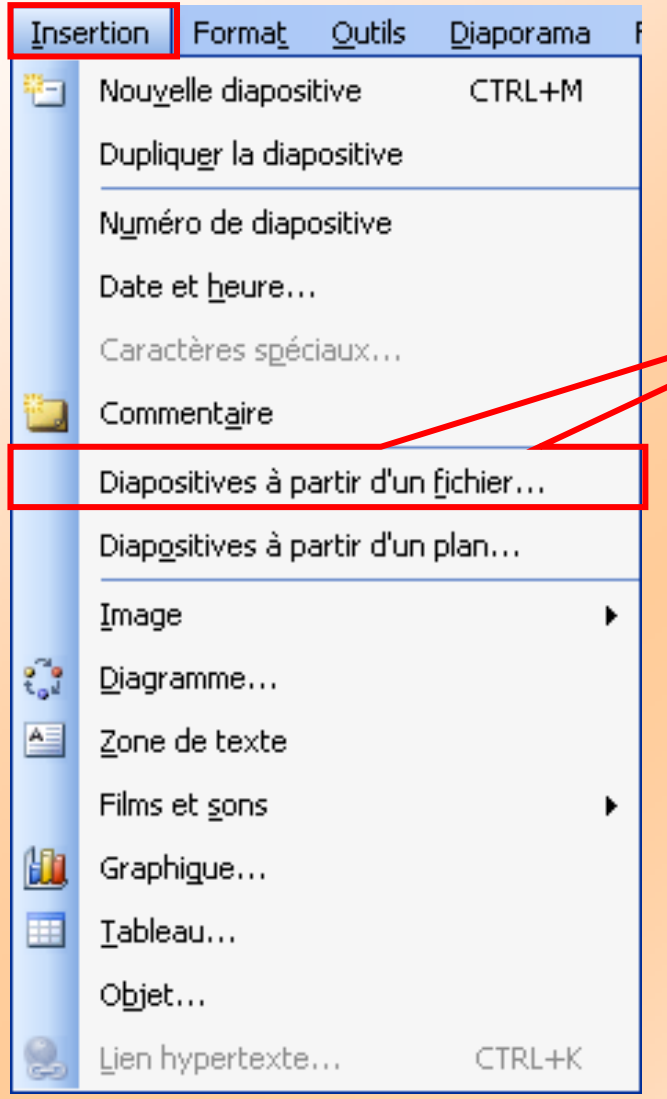

# **Par insertion de diapositives de fichiers diapositives de fichiers**

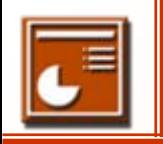

## **Fusionner des diaporamas** COFAT/EEM/DE/BMSI

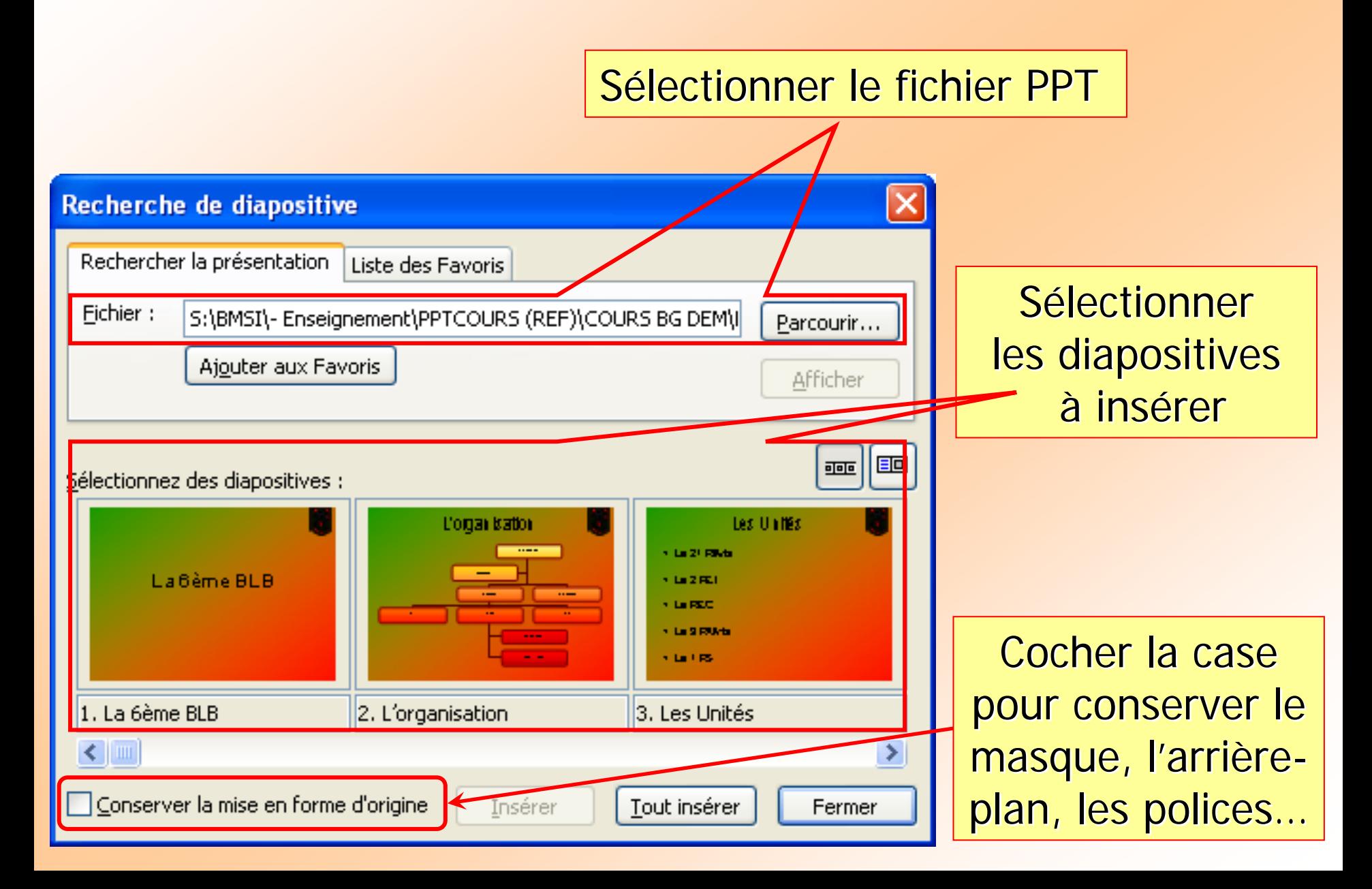

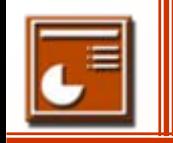

 $\circ$ 

 $\circ$ 

## **Créer un lien hypertexte vers un diaporama personnalisé ou un emplacement.**

1. Sélectionner l'objet

 $\circ$ 

#### 2. Créer le lien

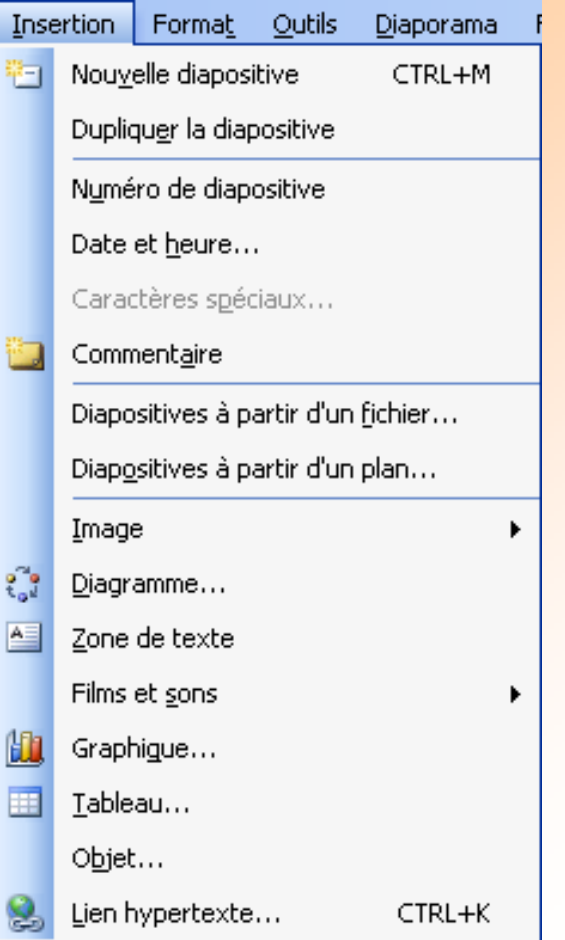

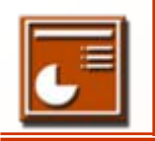

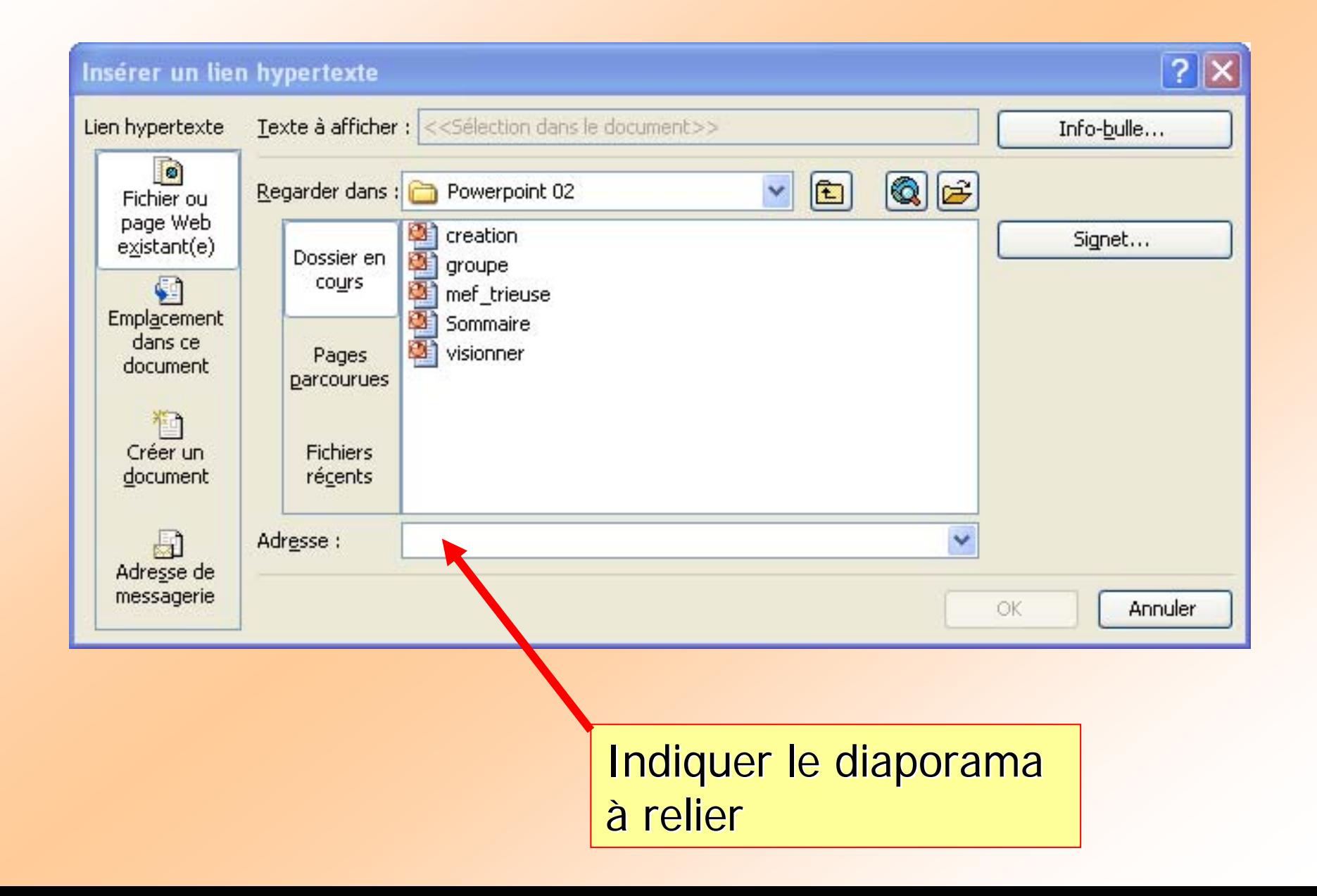

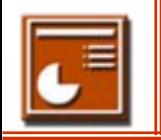

## OU

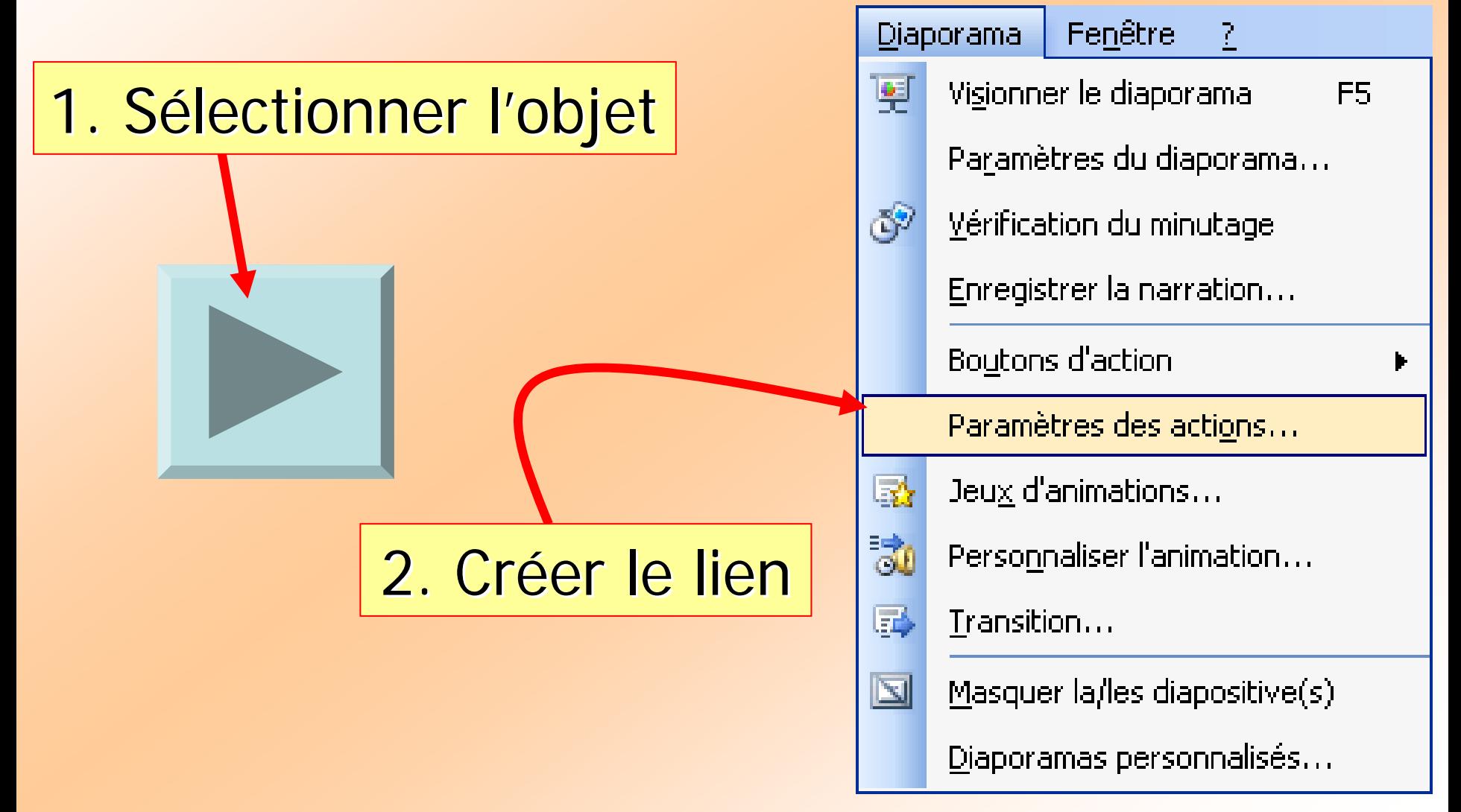

![](_page_14_Picture_0.jpeg)

## Liaisons entre diaporamas **Liaisons entre diaporamas**

![](_page_14_Picture_33.jpeg)